# **EtihadWE Supplier End User Manual**

# Supplier Purchase Order, Shipping Notifications, Service Confirmations & E-Invoice

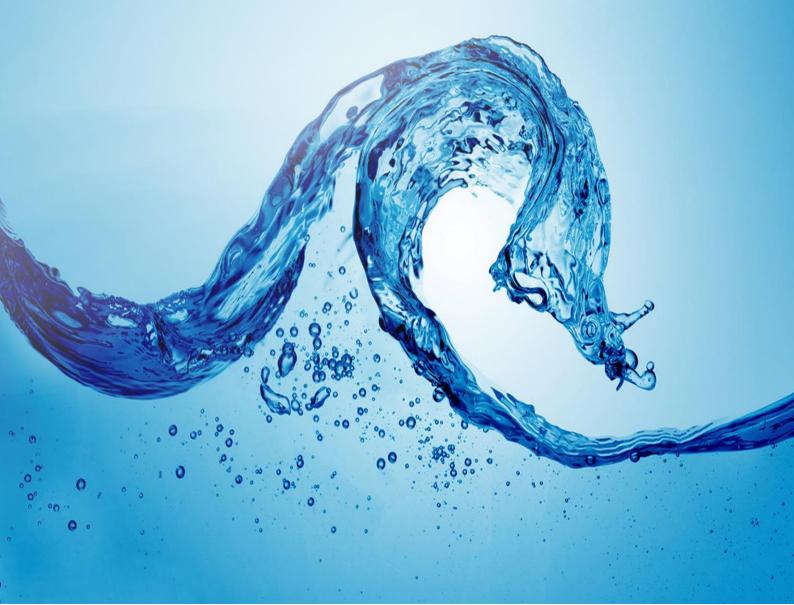

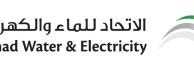

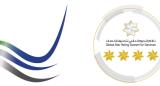

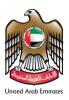

# Table of Contents

| Executio     | on Instruction                                         | 2  |
|--------------|--------------------------------------------------------|----|
| Supplier     | Portal Login                                           | 2  |
| 1            | Supplier Portal Purchase Order                         | 2  |
| 1.1<br>1.1.1 | Display Purchase Order<br>Display New Purchase Orders. |    |
| 1.1.2        | Display Confirmed Purchase Orders                      | 3  |
| 1.2          | Supplier P.O. Business Work Space                      | 4  |
| 1.3          | FEWA PO / Contract Documents                           | 5  |
| 2            | Advanced Shipping Notifications (A.S.N.)               | 6  |
| 2.1          | Create A.S.N.                                          | 6  |
| 2.2          | A.S.N. Business Work Space                             | 7  |
| 2.3          | Add Delivery Order Documents.                          | 7  |
| 2.4          | Send A.S.N                                             | 8  |
| 2.5          | Fewa Goods Receipt                                     | 8  |
| 2.6          | View Inspection Report                                 | 9  |
| 3            | Service Confirmations.                                 | 10 |
| 3.1          | Create Service Confirmation                            | 10 |
| 3.2          | Confirmation Business Work Space                       | 11 |
| 3.3          | Add Work Details.                                      | 11 |
| 3.4          | Confirm Service.                                       | 12 |
| 3.5          | Confirmation Status.                                   | 12 |
| 4            | Invoice                                                | 12 |
| 4.1          | Create Invoice (Material)                              | 13 |
| 4.2          | Create Invoice (Service)                               | 14 |
| 4.3          | Invoice Business Workspace                             | 15 |
| 4.4          | Add Invoice Documents                                  | 15 |
| 4.5          | Send Invoice                                           | 16 |
| 4.6          | Invoice Status                                         | 16 |

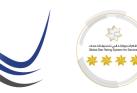

الاتحاد للماء والكهر ad Water & Electricity

# United Arab Emirates

### **Execution Instruction**

Supplier Portal Login

Please make sure to use the Web Browsers

Ensure Correct URL to login.

https://srm.etihadwe.ae/bidder

Key in User ID (Enter Bidder User ID) and Password

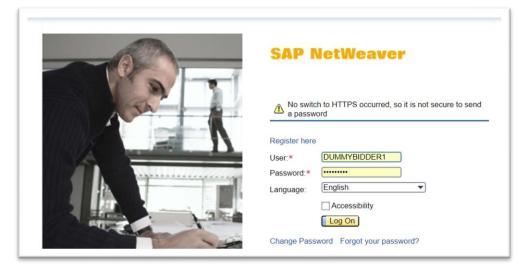

## 1 Supplier Portal Purchase Order

#### 1.1 Display Purchase Order

The awarded purchase orders from FEWA after final approval will be available in PO tab of SUS portal.

| <b>F</b>                         |             |                     | D             | D                      | D                         | E        |            |             |        |
|----------------------------------|-------------|---------------------|---------------|------------------------|---------------------------|----------|------------|-------------|--------|
| dministration Notifications from | n Purchaser | Purchase Orders     | Confirmations | Shipping Notifications | Invoices and Credit Memos | Messages |            |             |        |
| lew Changed In Process           | Confirmed   | Partially Confirm   | ed All        |                        |                           |          |            |             |        |
|                                  |             |                     |               |                        |                           |          |            |             |        |
| Find                             | 4           | List of Purchase Or | ders          |                        |                           |          |            |             |        |
| Purchase Orders                  |             | List of New Purcha  | se Orders     |                        |                           |          |            |             |        |
| New                              |             | Print Download      |               |                        |                           |          |            |             |        |
| Changed                          |             | Backternal Referen  | nce Number    | Name                   |                           |          | Date       | Total Value | Status |
| In Process                       |             | 4000001322          | 100000863     | 5 PO                   |                           |          | 22.10.2018 | 390.00 AED  | New    |
| Confirmed                        |             | 4                   |               |                        |                           |          |            |             |        |
|                                  |             |                     |               |                        |                           |          |            |             |        |
| All                              |             |                     |               |                        |                           |          |            |             |        |
| Partially Confirmed              |             |                     |               |                        |                           |          |            |             |        |
| Shipping Notifications           |             |                     |               |                        |                           |          |            |             |        |

٢)

8

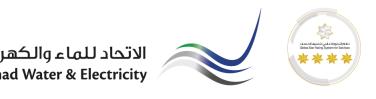

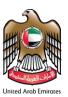

#### Click On the Purchase Order number to view the PO in detail.

| -          |                                | load      |                               |                      |             |           |
|------------|--------------------------------|-----------|-------------------------------|----------------------|-------------|-----------|
| Commun     | nication and Collaboration     |           |                               |                      |             |           |
| General    | Information                    |           |                               |                      |             |           |
| Basic Data | moniation                      |           |                               | Terms of Payment     |             |           |
| urchase Or | der ID: 4000001322             |           |                               | Payment in Days      | Discount    | in %      |
| lumber:    | 1000008635                     |           |                               |                      |             |           |
| ame:       | PO                             |           |                               |                      |             |           |
| ate:       | 22.10.2018                     |           |                               |                      |             |           |
| tatus:     | New                            |           |                               |                      |             |           |
| ollow-On D | ocuments:                      |           |                               | Tamua of Dalivanu    |             |           |
| • 1        | 1 2 3                          |           |                               | Terms of Delivery    | Location    |           |
| Shippin    | g Notif. Goods Receipt Invoice |           |                               | Incolerm             | Location    |           |
|            |                                |           |                               |                      |             |           |
| Item Ove   | erview                         |           |                               |                      |             |           |
| lumber     | Short Text                     | Product   | PO Quantity                   | Purchase Order Value | Required on | Status    |
| 0          | O-RING P/NO.185A1354 P217      | 100000019 | 30 each                       | 390.00 AED           | 24.10.2018  | New       |
|            |                                |           | Net Value (Unconfirmed Items) |                      |             | 0.00 AED  |
|            |                                |           |                               |                      |             |           |
|            |                                |           | Net Value (Confirmed Items)   |                      | 3           | 90.00 AED |

#### 1.1.1 Display New Purchase Orders.

New PO will be shown in the new variant as shown. Validate the PO value with the order document.

| Notification        | from Purchaser Purch        | ase Orders         | Confirmations | Shipping Notifications | Invoices and Credit Memos | Messages |            |             |        |
|---------------------|-----------------------------|--------------------|---------------|------------------------|---------------------------|----------|------------|-------------|--------|
| w Changed In Pro    | cess Confirmed F            | Partially Confirme | d All         |                        |                           |          |            |             |        |
|                     |                             |                    |               |                        |                           |          |            |             |        |
| Find                | <ul> <li>List of</li> </ul> | Purchase Ord       | lers          |                        |                           |          |            |             |        |
| Purchase Orders     | List of                     | Ne vrchas          | e Orders      |                        |                           |          |            |             |        |
| New                 | 🖨 Prin                      | t vnload           |               |                        |                           |          |            |             |        |
| Changed             | PL FY                       | ternal Referen     | ce Number     | Name                   |                           |          | Date       | Total Value | Status |
| In Process          | 40                          | 00001322           | 100000863     | 35 PO                  |                           |          | 22.10.2018 | 390.00 AED  | New    |
|                     | 4                           |                    |               |                        |                           |          |            |             |        |
| Confirmed           |                             |                    |               |                        |                           |          |            |             |        |
| All                 |                             |                    |               |                        |                           |          |            |             |        |
| Partially Confirmed |                             |                    |               |                        |                           |          |            |             |        |

#### 1.1.2 Display Confirmed Purchase Orders

User can find confirmed POs in the "Confirmed" Variants

| <b>in</b> E                             | 1           |                      | D             | D                      | E                         | E        |            |             |           |
|-----------------------------------------|-------------|----------------------|---------------|------------------------|---------------------------|----------|------------|-------------|-----------|
| ministration Notifications fro          | m Purchaser | Purchase Orders      | Confirmations | Shipping Notifications | Invoices and Credit Memos | Messages |            |             |           |
| w Changed In Proces                     | s Confirmed | Partially Confirm    | ed All        |                        |                           |          |            |             |           |
|                                         |             |                      |               |                        |                           |          |            |             |           |
| Find                                    | <b>↓</b> 1  | List of Purchase Ord | ers           |                        |                           |          |            |             |           |
| Purchase Orders                         | L           | ist of Confirmed Pu  | rchase Orders |                        |                           |          |            |             |           |
| New                                     | E           | Print Download       |               |                        |                           |          |            |             |           |
| Changed                                 | 5           | External Referen     | ce Number     | Name                   |                           |          | Date       | Total Value | Status    |
| In Process                              |             | 4000001320           | 100000863     | 2 PO                   |                           |          | 17.10.2018 | 390.00 AED  | Confirmed |
|                                         |             | 4000001319           | 100000863     | 1 PO                   |                           |          | 16.10.2018 | 390.00 AED  | Confirmed |
| Confirmed                               |             | 4000001311           | 100000862     | 1 PO                   |                           |          | 24.09.2018 | 390.00 AED  | Confirmed |
| Confirmed                               |             |                      |               |                        |                           |          |            |             |           |
| Confirmed<br>All<br>Partially Confirmed |             |                      | )             |                        |                           |          |            |             |           |

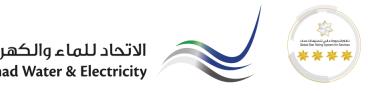

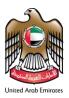

#### 1.2 Supplier P.O. Business Work Space

The Supplier PO will have Business workspace which can be viewed at the bottom of the PO page.

| er<br>ıfirme | Purchase Orders | Confirmation<br>med All | ns Shipping Notifica | tions Invoices and Credit Memos | Messages                 |            |            |                                                        |         |                 |           |                        |         |                                  |   |
|--------------|-----------------|-------------------------|----------------------|---------------------------------|--------------------------|------------|------------|--------------------------------------------------------|---------|-----------------|-----------|------------------------|---------|----------------------------------|---|
|              | Follow-On Docun | nents:<br>2<br>Goods R  |                      | - •                             |                          |            |            |                                                        |         | Terms of Delive | ry        | L                      | ocation |                                  |   |
|              | Item Overvie    | w                       |                      |                                 |                          |            |            |                                                        |         |                 |           |                        |         |                                  |   |
|              | Number          | Short Text              | NO.185A1354 P217     |                                 | Product 100000019        |            | 1          | PO Quantity<br>30 e                                    | each    | Purchase Ord    |           | Required on<br>24.10.2 | 018     | Status                           |   |
|              |                 |                         |                      |                                 |                          | Net        | Value (Cor | confirmed Items)<br>nfirmed Items)<br>al of all Items) |         |                 |           |                        | 39      | 0.00 AED<br>0.00 AED<br>0.00 AED |   |
|              | Partner Infor   | mation                  |                      |                                 |                          |            |            |                                                        |         |                 |           |                        |         |                                  |   |
|              | Partner         |                         | Number               | Name                            | Street                   |            | House      | PostCode                                               | City    |                 | Telephone | Fax                    | E-mail  |                                  |   |
|              | Sold-to Party   |                         | 31                   | Federal Elec                    | Al Mizan Bldg,Beirut Are | эа         |            | 12345                                                  | DUBAI   |                 |           |                        |         |                                  |   |
|              | Ship-To Address |                         | 31                   | FEWA Central Plant              | FEWA Central Stores      |            |            | 12345                                                  | Sharjah |                 |           |                        |         |                                  | _ |
| w            | Business Wor    | rkspace                 |                      |                                 |                          |            |            |                                                        |         |                 |           |                        |         |                                  |   |
|              | Ŧ               |                         |                      |                                 | 💁 SUS Purchase O         | rder 1000) | 0086       | 35 🗸                                                   |         |                 |           |                        |         | $\overleftrightarrow$            | ٩ |
|              | Тур             | e Name                  | • ↑ Q                |                                 |                          | Size       | Modi       | fied                                                   | Crea    | ated By         |           |                        |         |                                  |   |
|              |                 | 01-01                   | thers                |                                 |                          | 0 items    | 10/2       | 2/2018 8:01:22                                         | 2 PM    |                 |           | \$                     |         |                                  |   |
|              |                 | Relate                  | ed Items             |                                 |                          | 1 item     | 10/2       | 2/2018 8:01:22                                         | 2 PM    |                 |           | ☆                      |         |                                  |   |

| Net Value (Unconfirmed Items)       0.00         Net Value (Confirmed Items)       390.00         Net Value (Total of all Items)       390.00         Partner       Number         Name       Street         House       PostCode       City         Solid-to Party       31         Steel       Al Mizan Bidg,Beirut Area       12345         Ship-To Address       31         FEWA Central Plant       FEWA Central Stores       12345         susiness Workspace       Law Street                                                                                                    | lumber         | Short Text |                |                    | Product                   |           | PO       | Quantity      |         | Purchase Ore | ler Value | Required on |       | Statu     | JS  |
|----------------------------------------------------------------------------------------------------|----------------|------------|----------------|--------------------|---------------------------|-----------|----------|---------------|---------|--------------|-----------|-------------|-------|-----------|-----|
| Net Value (Confirmed Items)       390.00         Net Value (Total of all Items)       390.00         Partner       Number       Name       Street       House       PostCode       City       Telephone       Fax       E-mail         Sold-to Party       31       Federal Elec       Al Mizan Bidg Beirut Area       12345       DUBAl       E-mail       E-mail                                                                                                    | 0              | O-RING P/I | NO.185A1354 P2 | 17                 | 100000019                 |           |          | 30            | each    | 390.00       | ) AED     | 24.10       | .2018 | Conf      | irm |
| Net Value (Total of all Items)       390.00         Partner Information       atmer       Number       Name       Street       House       PostCode       City       Telephone       Fax       E-mail         old-to Party       31       Federal Elec       Al Mizan Bldg.Beirut Area       12345       DUBAI       UBAI       Telephone       Fax       E-mail       Street       Telephone       Fax       E-mail       Telephone       Fax       E-mail       Street       Telephone       Fax       E-mail       Street       Telephone       Fax       E-mail       Street       Telephone       Fax       E-mail       Street       Street       Street       Telephone       Fax       E-mail       Street       Street       Str                                                                                                    |                |            |                |                    |                           | Net Value | (Uncon   | nfirmed Items | )       |              |           |             |       | 0.00 AE   | D   |
| Partner Information       Number       Name       Street       House       PostCode       City       Telephone       Fax       E-mail         bld-to Party       31       Federal Elec       Al Mizan Bldg.Beirut Area       12345       DUBAI         sip-To Address       31       FEWA Central Plant       FEWA Central Stores       12345       Sharjah         siness Workspace       Image: Street with the store store s |                |            |                |                    |                           | Net Value | (Confirr | med Items)    |         |              |           |             |       | 390.00 AE | .E  |
| nther Number Name Street House PostCode City Telephone Fax E-mail<br>Nid-to Party 31 Federal Elec Al Mizan Bidg,Beirut Area 12345 DUBAI<br>ig-To Address 31 FEWA Central Plant FEWA Central Stores 12345 Sharjah<br>siness Workspace<br>▼ + ← ● 01-Others ~ ☆                                                                                                    |                |            |                |                    |                           | Net Value | (Total o | of all Items) |         |              |           |             |       | 390.00 AE | 0   |
| Id-to Party 31 Federal Elec Al Mizan Bidg,Beirut Area 12345 DUBAI<br>Ip-To Address 31 FEWA Central Plant FEWA Central Stores 12345 Sharjah<br>siness Workspace<br>▼ + ← ● 01-Others ▼ 5                                                                                                    | Partner Inform | nation     |                |                    |                           |           |          |               |         |              |           |             |       |           |     |
| nip-To Address 31 FEWA Central Plant FEWA Central Stores 12345 Sharjah<br>siness Workspace<br>▼ + ← ● 01-Others → ☆                                                                                                    | artner         |            | Number         | Name               | Street                    | Hou       | se F     | PostCode      | City    |              | Telephone | Fax         | E-mai | 1         |     |
| iness Workspace<br>▼ + ←                                                                                                    | ld-to Party    |            | 31             | Federal Elec       | Al Mizan Bldg,Beirut Area |           | 1        | 12345         | DUBAI   |              |           |             |       |           |     |
| ▼ + ← 101-Others ~ 2                                                                                                    | ip-To Address  |            | 31             | FEWA Central Plant | FEWA Central Stores       |           | 1        | 12345         | Sharjah |              |           |             |       |           |     |
| Type Name ↑ Q Size Modified Created By                                                                                                    |                |            |                |                    | <b>0</b> 1-0              | thers •   | ,        |               |         |              |           |             |       | ☆         |     |
|                                                                                                    | Туре           | Name       | ↑ Q            |                    |                           | Size      | Modifie  | ed            | Cre     | ated By      |           |             |       |           |     |

Drag and drop files here to add new content.

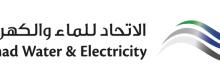

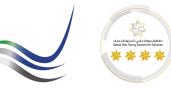

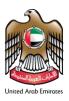

#### 1.3 FEWA PO/Contract Documents

PO details or Contract details will be attached in the Purchase Order folder which supplier can access through the PO Business Workspace.

Path : Purchase Order → Business Workspace → Related Items → Purchase Order → Purchase Order Documents → Main PO

| T                                                                  | $\leftarrow$                                                                                                    |                                                                 | 🛅 Related Items 🖌             |                                                 |            | ☆ | ٩  |     |
|--------------------------------------------------------------------|----------------------------------------------------------------------------------------------------|-----------------------------------------------------------------|-------------------------------|-------------------------------------------------|------------|---|----|-----|
|                                                                    | Туре                                                                                                    | Name 🛧 Q                                                        | Size                          | Modified C                                      | reated By  |   |    |     |
|                                                                    | 6                                                                                                    | Purchase Order 4000001322                                       | 5 items                       | 10/22/2018 12:36:39 PM                          |            |   |    | 4   |
|                                                                    |                                                                                                    |                                                                 |                               |                                                 |            |   |    |     |
|                                                                    |                                                                                                    |                                                                 |                               |                                                 |            |   |    |     |
|                                                                    |                                                                                                    |                                                                 |                               |                                                 |            |   |    |     |
| usines                                                             | s Works                                                                                                    | pace                                                            |                               |                                                 |            |   |    |     |
| Ŧ                                                                  | ÷                                                                                                    |                                                                 | Purchase Order 4000001322 🗸   |                                                 |            | Ę | 2  | ٩   |
|                                                                    | Туре                                                                                                    | Name 🛧 Q                                                        | Size                          | Modified                                        | Created By |   |    |     |
|                                                                    |                                                                                                    | 01-Purchase Order Documents                                     | 3 items                       | 10/22/2018 12:36:41 PM                          |            |   |    |     |
|                                                                    |                                                                                                    | Related Items                                                   | 1 item                        | 10/22/2018 12:36:41 PM                          |            |   |    |     |
|                                                                    |                                                                                                    |                                                                 |                               |                                                 |            |   |    |     |
| siness                                                             | s Worksp                                                                                                    | bace                                                            |                               |                                                 |            |   |    |     |
| siness                                                             | s Worksp<br>←                                                                                                    | bace                                                            | ■ 01-Purchase Order Documents |                                                 |            | ٤ | ~~ | Q   |
| Ŧ                                                                  | ÷                                                                                                    | Dace<br>Copy link Share                                         | ■ 01-Purchase Order Documents |                                                 |            | ź | ~~ | Q   |
|                                                                    | ÷                                                                                                    |                                                                 | ■ 01-Purchase Order Documents | 10/22/2018 1:40:11 PM                           |            | ť | ~~ | ٩   |
| ▼                                                                  | ←<br>0                                                                                                    | Copy link Share                                                 |                               | 10/22/2018 1:40:11 PM<br>10/22/2018 1:39:53 PM  |            | ŕ | ~7 | ٩   |
| <b>Y</b>                                                           | ←<br>0                                                                                                    | Copy link Share<br>Bank Guaranty                                | 1 item                        |                                                 |            | £ | ~7 | Q   |
| ▼                                                                  | <ul> <li>•</li> <li>•</li> <li>•&lt;</li></ul> | Copy link Share<br>Bank Guaranty<br>Main PO                     | 1 item<br>1 item              | 10/22/2018 1:39:53 PM                           |            | ž | ~~ |     |
| ▼                                                                  | <ul> <li>•</li> <li>•</li> <li>•&lt;</li></ul> | Copy link Share<br>Bank Guaranty<br>Main PO                     | 1 item<br>1 item              | 10/22/2018 1:39:53 PM                           |            | t | ~7 | Q   |
| ▼                                                                  | <ul> <li>•</li> <li>•</li> <li>•&lt;</li></ul> | Copy link Share<br>Bank Guaranty<br>Main PO                     | 1 item<br>1 item              | 10/22/2018 1:39:53 PM                           |            | ť | 4  |     |
| ▼                                                                  | <ul> <li>•</li> <li>•</li> <li>•&lt;</li></ul> | Copy link Share<br>Bank Guaranty<br>Main PO<br>Variation Orders | 1 item<br>1 item              | 10/22/2018 1:39:53 PM                           |            | t | 7  |     |
| ▼<br>■<br>■<br>■<br>■<br>■<br>■                                    | <                                                                                                    | Copy link Share<br>Bank Guaranty<br>Main PO<br>Variation Orders | 1 item<br>1 item              | 10/22/2018 1:39:53 PM                           |            |   | ^> |     |
| ▼<br>□<br>□<br>□<br>□<br>□<br>□<br>□<br>□<br>□<br>□<br>□<br>□<br>□ | ←<br>①<br>…<br>…<br>…<br>…<br>…<br>…<br>…<br>…<br>…<br>…<br>…<br>…<br>…                                                                                                    | Copy link Share<br>Bank Guaranty<br>Main PO<br>Variation Orders | 1 item<br>1 item<br>0 items   | 10/22/2018 1:39:53 PM<br>10/22/2018 12:36:40 PM | Created By |   |    | (Q) |

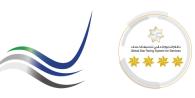

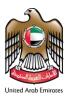

## 2 Advanced Shipping Notifications (A.S.N.)

All the material items of Fewa purchase orders are accepted only through the ASN. Therefore, the supplier mandatorily has to create ASN for each delivery. The information in the ASN should be accurate.

#### **Process Overview**

#### Purchase Order → A.S.N → Goods Receipt → Invoice → Invoice Acceptance → Vendor Payment

#### 2.1 Create A.S.N.

| List of Purchase Orders > I                       |                         |                |                                     |               |
|---------------------------------------------------|-------------------------|----------------|-------------------------------------|---------------|
| urchase Order: 400000132                          | 2                       |                |                                     |               |
| reate ASN Display History                         | Display Document Flow   | Print Download |                                     |               |
| Communication and C                               | ollaboration            |                |                                     |               |
| Communication and C                               | onaboration             |                |                                     |               |
|                                                   |                         |                |                                     |               |
|                                                   |                         |                |                                     |               |
|                                                   |                         |                |                                     |               |
| General Information                               |                         |                |                                     |               |
|                                                   |                         |                | Terms of Payment                    |               |
| General Information Basic Data Purchase Order ID: | 4000001322              |                | Terms of Payment<br>Payment in Days | Discount in % |
| Basic Data                                        | 4000001322<br>100008635 |                |                                     | Discount in % |

- DO Number
- Delivery Information
- Quantity
- Save

| General Info                                         | ormation             |                      |          |             |                                                                                                    |                                               |            |                                    |   |     |
|------------------------------------------------------|----------------------|----------------------|----------|-------------|----------------------------------------------------------------------------------------------------|-----------------------------------------------|------------|------------------------------------|---|-----|
| Basic Data                                           |                      |                      |          |             | elivery Information                                                                                     |                                               |            |                                    |   |     |
| Number:<br>Name:<br>Date:<br>Status:<br>Item Overvie | 23.10.<br>Create     | umber : 2345<br>2018 |          | S<br>M<br>T | elivery Date (Expected):<br>hipping Date:<br>leans of Transport:<br>ransport ID Code:<br>ill of Lading: | 24.10.2018<br>25.10.2018<br>Truck<br>DO REFER | T          | <ul> <li>16</li> <li>16</li> </ul> |   |     |
|                                                      | elect All Propose Ou | tstanding Quantities |          |             |                                                                                                    |                                               |            |                                    |   |     |
| Number                                               | Description          | Product              | Quantity | Unit of Mea | Purchase Order No.                                                                                      |                                               | Purchase O | rder Item                          |   | lt. |
|                                                      |                      | 5A1354 F 1000000019  | 4        | each        | 4000001322                                                                                              | 2                                             |            | 10                                 | Î | V   |

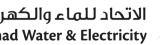

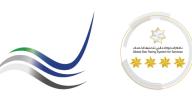

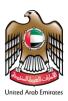

#### 2.2 A.S.N. Business Work Space

Once the document is saved, the business workspace for the ASN will be created. All the details related to the shipment should be attached to the Business workspace folders in ASN. Go to SUS PO Business Workspace to add the delivery information documents.

Path : ASN → Business Workspace → Shipment Details

|                     | 1                               |                      |        |                                   |                    |            |          |      |
|---------------------|---------------------------------|----------------------|--------|-----------------------------------|--------------------|------------|----------|------|
| Item Overview       |                                 |                      |        |                                   |                    |            |          |      |
| mber                | Description                     | Product              | (      | Quantity                          | Purchase Order No. | Purcha     | se Order | ltem |
|                     | O-RING P/NO.185A1354 P217       | 100000019            |        | 4 each                            | 4000001322         |            | 10       |      |
| Partner Information | 1                               |                      |        |                                   |                    |            |          |      |
| iness Workspa       | се                              |                      |        |                                   |                    |            |          |      |
|                     |                                 |                      |        |                                   |                    |            |          |      |
| Ŧ                   |                                 | 🖕 SUS ASN 3000001250 | ~      |                                   |                    | $\Diamond$ | ٩        | (    |
| Type                | Name 🛧 Q                        | SUS ASN 3000001250   | ✓ Size | Modified                          | Created By         | ☆          | ٩        | 2    |
|                     | Name 🛧 Q<br>01-Shipment Details | SUS ASN 3000001250   |        | Modified<br>10/23/2018 4:59:37 PM |                    |            | ٩        |      |
|                     | •                               | SUS ASN 3000001250   | Size   |                                   | 1                  | ☆          | ٩        |      |

#### 2.3 Add Delivery Order Documents.

Add all the delivery documents preferably as a pdf document in the below shown folder. Fewa Store will review the attachments and if there is any missing information, more documents can be attached to the same folder.

|                     | olay Document Flow        |                     |                    |                    |         |             |     |
|---------------------|---------------------------|---------------------|--------------------|--------------------|---------|-------------|-----|
| General Information |                           |                     |                    |                    |         |             |     |
| Item Overview       |                           |                     |                    |                    |         |             |     |
| lumber              | Description               | Product             | Quantity           | Purchase Order No. | Purchas | se Order It | tem |
| )                   | O-RING P/NO.185A1354 P217 | 100000019           | 4 each             | 4000001322         |         | 10          |     |
| Partner Information | ie                        |                     |                    |                    |         |             |     |
|                     | ie                        |                     |                    |                    |         |             |     |
|                     |                           | 01-Shipment Details |                    |                    | ☆       | ٩           | •   |
| siness Workspac     |                           |                     | ✔<br>Size Modified | Created By         | ☆       | ٩           | •   |

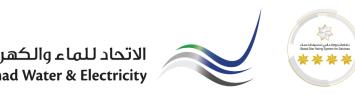

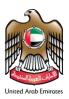

#### 2.4 Send A.S.N

Once the documents are attached. Click on "Process" ASN and click on "Goods Delivered To Recipient"

| General Informa                                     | ation                      |                                     |                      |               |                         |                      |                  |            |                          |            |             |   |  |
|-----------------------------------------------------|----------------------------|-------------------------------------|----------------------|---------------|-------------------------|----------------------|------------------|------------|--------------------------|------------|-------------|---|--|
| Basic Data                                          |                            |                                     |                      |               | C                       | elivery Information  |                  |            |                          |            |             |   |  |
| Number:                                             |                            | 3000001250                          |                      |               | D                       | elivery Date (Expect | ed):             | 24.10.2018 |                          | <b>1</b> 7 | 16:00       |   |  |
| ame:                                                |                            | DO Number : 2345                    | 5                    |               | s                       | hipping Date:        |                  | 25.10.2018 |                          |            | 16:00       |   |  |
| ate:                                                |                            | 23.10.2018                          |                      |               | N                       | leans of Transport:  |                  | Truck      | ۲                        |            |             |   |  |
| atus:                                               |                            | In Process                          |                      |               | Т                       | ransport ID Code:    |                  | 12345      |                          |            |             |   |  |
|                                                     |                            |                                     |                      |               | В                       | ill of Lading:       |                  | DO REFEREN | NCE                      |            |             |   |  |
| Item Overview                                       | ct All Propose Outs        | tanding Quantities                  | ]                    |               |                         |                      |                  |            |                          |            |             |   |  |
| elect All Deselec                                   | t All Propose Outs         | tanding Quantities                  | Product              | Quantity      | Unit of Measure         | Purchase Order N     | ).               |            | Purchase Or              | der Item   |             |   |  |
| elect All Deselec                                   | Description                | tanding Quantities<br>185A1354 P217 |                      | Quantity<br>4 | Unit of Measure<br>each |                      | ).<br>4000001322 |            | Purchase Or              |            | 0           | 1 |  |
| elect All Deselec                                   | Description<br>O-RING P/NO |                                     | Product              |               |                         |                      |                  |            | Purchase Or              |            | 0           | 1 |  |
| elect All Deselect<br>umber<br>0<br>Partner Informa | Description<br>O-RING P/NO |                                     | Product              |               |                         |                      | 4000001322       |            | Purchase Or<br>Telephone |            | 0<br>E-mail | 1 |  |
| ielect All Deselec<br>Number<br>10                  | Description<br>O-RING P/NO | 185A1354 P217                       | Product<br>100000019 | 4             | each                    |                      | 4000001322       |            |                          | 1          |             | 1 |  |

#### 2.5 Fewa Goods Receipt

Once the shipments are verified against ASN and the PO/Contract, Fewa Store will create Goods Receipt. Fewa Goods Receipt can be displayed in the SUS portal itself.

Path : Purchase Order → Display Document Flow → Goods Receipt

| Create ASN Display Histor Display Docur | eent Flow]] Cownload |                                              |
|-----------------------------------------|----------------------|----------------------------------------------|
| General Information                     |                      | Turns of Damas at                            |
| Purchase Order ID:                      | 4000001322           | Terms of Payment Payment in Days Discount in |
| Number:                                 |                      | Payment in Days Discount in                  |
|                                         | 1000008635           |                                              |
| Name:                                   | PO                   |                                              |
| Date:                                   | 22.10.2018           |                                              |
| Status:                                 | Confirmed            |                                              |
| Follow-On Documents:                    | 3                    | Terms of Delivery                            |
|                                         |                      | Incoterm Location                            |
| Shipping Notif. Goods<br>(2) Receipt    | nvoice               |                                              |

| ocument Flow    |            |                  |               |            |
|-----------------|------------|------------------|---------------|------------|
| ocument Type    | Number     | Document Name    | Document Date | Status     |
| Purchase Order  | 1000008635 | PO               | 22.10.2018    | Confirmed  |
| Shipping Notif. | 3000001246 | ASN              | 22.10.2018    | Sent       |
| Shipping Notif. | 3000001250 | DO Number : 2345 | 23.10.2018    | In Process |
| Goods Receipt   | 4000008220 | GR               | 22.10.2018    | New        |

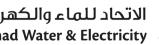

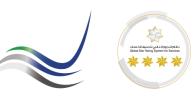

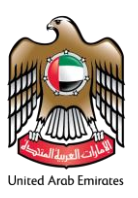

#### 2.6 View Inspection Report

The inspection report for the delivery can be viewed from the Business workspace of each ASN or SUS PO. Path : Purchase Order  $\rightarrow$  Business Workspace  $\rightarrow$  Related Items  $\rightarrow$  Material Document Number

| isplay ASN: 3000001246 |                      |                    |                           |                                       |         |            |           |     |        |   |   |   |   |
|------------------------|----------------------|--------------------|---------------------------|---------------------------------------|---------|------------|-----------|-----|--------|---|---|---|---|
| Copy Display Docume    | ent Flow   BPrint Do | ownload            |                           |                                       |         |            |           |     |        |   |   |   |   |
| General Information    | n                    |                    |                           |                                       |         |            |           |     |        |   |   |   | ľ |
| Basic Data             |                      |                    |                           | Delivery Information                  |         |            |           |     |        |   |   |   |   |
| Number:                |                      | 000001246          |                           | Delivery Date (Expected):             |         | 24.10.2018 |           |     | 16:00  |   |   |   |   |
| Name:<br>Date:         |                      | SN<br>2.10.2018    |                           | Shipping Date:<br>Means of Transport: |         | 22.10.2018 | -         |     | 16:00  |   |   |   |   |
| Status:                |                      | 2.10.2018<br>ent   |                           | Transport ID Code:                    |         |            | •         |     |        |   |   |   |   |
|                        |                      |                    |                           | Bill of Lading:                       |         |            |           |     |        |   |   |   |   |
| Item Overview          |                      |                    |                           |                                       |         |            |           |     |        |   |   |   |   |
| Partner Information    | 1                    |                    |                           |                                       |         |            |           |     |        |   |   |   | 2 |
| Partner                | Number               | Name               | Street                    | House PostCode                        | City    |            | Telephone | Fax | E-mail |   |   |   |   |
| Sold-to Party          | 31                   | Federal Elec       | Al Mizan Bldg,Beirut Area | 12345                                 | DUBAI   |            |           |     |        |   |   |   |   |
| Ship-To Address        | 31                   | FEWA Central Plant | FEWA Central Stores       | 12345                                 | Sharjah |            |           |     |        |   |   |   |   |
| Business Workspa       | ice                  |                    |                           |                                       |         |            |           |     |        |   |   |   |   |
|                        |                      |                    | _                         |                                       |         |            |           |     |        |   |   |   |   |
| Ŧ                      |                      |                    | Pa SUS ASN 30000          | 01246 ¥                               |         |            |           |     |        | ☆ | ٩ | 7 |   |
| 0 C                    | Copy link Share      |                    |                           |                                       |         |            |           |     |        |   |   |   | ^ |
|                        | 01-Shipment Details  |                    |                           | 0 items 10/22/2018 8:01:2             | 5 PM    |            |           |     |        |   |   |   |   |
|                        | 02-Others            |                    |                           | 0 items 10/22/2018 8:01:2             | 5 PM    |            |           |     |        |   |   |   |   |
|                        | Related Items        | )                  |                           | 2 items 10/22/2018 8:01:2             | 5 PM    |            |           |     |        |   |   |   |   |
|                        |                      | •                  |                           |                                       |         |            |           |     |        |   |   |   |   |

Business Workspace 🛅 Related Items 🖌 ٩ Y ←  $\overleftrightarrow$ 0 Copy link Share Сору Material Document Number 5000050382 10/22/2018 8:05:54 PM 4 items 10/22/2018 8:01:21 PM SUS Purchase Order 1000008635 2 items

| T | <del>~</del>          | 🚰 Material Document Number 5000050382 🐱 | $\Diamond$ | <b>Q</b> (2 |
|---|-----------------------|-----------------------------------------|------------|-------------|
| - | Copy link Share       |                                         |            |             |
|   | 01-Quality Inspection | 1 item 10/24/2018 1:33:37 PM            |            |             |
|   | Related Items         | 2 items 10/22/2018 8:05:55 PM           |            |             |

|   | s Workspace            |                       |        |                       |            |                  |   |   |
|---|------------------------|-----------------------|--------|-----------------------|------------|------------------|---|---|
| T | <del>~</del>           | 01-Quality Inspection | ~      |                       |            | $\bigtriangleup$ | ٩ | 7 |
|   | Type Name 🛧 📿          |                       | Size   | Modified              | Created By |                  |   |   |
|   | 2db7fd90_2558smart.pdf |                       | 125 KB | 10/24/2018 1:33:37 PM |            |                  |   | ☆ |

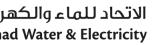

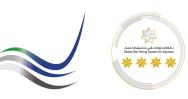

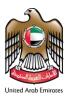

#### **3** Service Confirmations.

All the service line items of Fewa purchase orders are accepted only through the Service Confirmations. Therefore, the supplier mandatorily has to create Confirmations for every services performed The information in the Confirmations should be accurate.

#### **Process Overview**

#### Purchase Order → Confirmation → Acceptance → Invoice → Invoice Acceptance → Vendor Payment

#### 3.1 Create Service Confirmation

To create any Prebid clarification, repeat the steps from 1.3.1 to 1.3.2 and access "Pre Bid Clarifications"

#### Path : SUS PO → Create Confirmations

| List of Purchase Orders > Display Purchase Order     Purchase Order: 4000001322 |                                        |                   |               |
|---------------------------------------------------------------------------------|----------------------------------------|-------------------|---------------|
| Create ASN Create Confirmation Display History                                  | Display Document Flow   Brint Download |                   |               |
| Communication and Collaboration                                                 |                                        |                   | Ξ             |
| General Information                                                             |                                        |                   |               |
| Basic Data                                                                      |                                        | Terms of Payment  |               |
| Purchase Order ID:                                                              | 4000001322                             | Payment in Days   | Discount in % |
| Number:                                                                         | 100008635                              |                   |               |
| Name:                                                                           | PO                                     |                   |               |
| Date:                                                                           | 22.10.2018                             |                   |               |
| Status:                                                                         | In Process                             |                   |               |
| Follow-On Documents:                                                            | _1                                     | Terms of Delivery |               |
|                                                                                 |                                        | Incoterm          | Location      |
| Confirmation Goods Invoice<br>Receipt                                           |                                        |                   |               |

- Name Payment Reference for Contract / Work Order
- Quantity
- Update Prices
- Save

|                                                        | : 4000008222  |                        |                                                                      |                                             |          |                 |                  |             |              |   |     |
|--------------------------------------------------------|---------------|------------------------|----------------------------------------------------------------------|---------------------------------------------|----------|-----------------|------------------|-------------|--------------|---|-----|
| Confirm                                                | Save XCa      | ancel   🗁 Print Dowr   | nload                                                                |                                             |          |                 |                  |             |              |   |     |
| Commu                                                  | inication and | Collaboration          |                                                                      |                                             |          |                 |                  |             |              |   |     |
| Genera                                                 | I Information |                        |                                                                      |                                             |          |                 |                  |             |              |   | =   |
| Basic Data                                             |               |                        |                                                                      | Service Infor                               | mation   |                 |                  |             |              |   |     |
| Confirmatio<br>Name:<br>Date:<br>Purchase C<br>Status: | rder No.:     | e All   Select All Des | 4000008222<br>Payment name<br>24.10.2018<br>4000001322<br>In Process | Service Agent<br>Service Locat              |          |                 |                  |             |              |   |     |
| Number                                                 | Status        | Pro Product Type       | Line Type                                                            | Description                                 | Quantity | Unit of Measure | Quantity Orde    | Open        | Net Value    |   | ItF |
| 1                                                      | In Process    |                        |                                                                      | Lab Proficiency Testing                     |          |                 |                  |             | 6,000.00 AED | î |     |
| 1.1                                                    | In Process    | Service                | Standard Line                                                        | Total Count, E. Coli, Coliform, pseudo.aeru | 2.000    | Activ.unit      | 3.000 Activ.unit | 3.000 Activ | 3,000.00 AED | Î |     |
| 1.2                                                    | In Process    | Service                | Standard Line                                                        | Inorganic Components ,Routine Components    | 1.000    | Activ.unit      | 2.000 Activ.unit | 2.000 Activ | 1,500.00 AED | î |     |
| 1.3                                                    | In Process    | Service                | Standard Line                                                        | Routine Metals (Treated Water)              | 1.000    | Activ.unit      | 2.000 Activ.unit | 2.000 Activ | 1,500.00 AED | î |     |
| 1.4                                                    | In Process    | Service                | Standard Line                                                        | Non-Routine Metals & Non-Specific Compon    | 0.000    | Activ.unit      | 2.000 Activ.unit | 2.000 Activ | 0.00 AED     | î |     |
| 1.5                                                    | In Process    | Service                | Standard Line                                                        | Total Chlorine -Free Chlorine Water         | 0.000    | Activ.unit      | 2.000 Activ.unit | 2.000 Activ | 0.00 AED     | Î |     |
|                                                        |               |                        |                                                                      | Net Value                                   |          |                 |                  | 6,0         | 00.00 AED    |   |     |

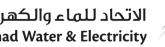

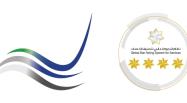

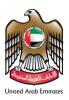

#### 3.2 Confirmation Business Work Space

Once the document is saved, the business workspace for the Confirmation will be created. All the details related to service should be attached to the Business workspace folders in Confirmation. Go to SUS PO Business Workspace to add the service related documents.

Path : Confirmation  $\rightarrow$  Business Workspace  $\rightarrow$  Work Details

| Tocess (Copy I      | Display Document Flow | Print Download     |                           |                 |                              |                           |            |       |     |        |   |    |
|---------------------|-----------------------|--------------------|---------------------------|-----------------|------------------------------|---------------------------|------------|-------|-----|--------|---|----|
| Communication a     | and Collaboration     |                    |                           |                 |                              |                           |            |       |     |        |   |    |
| General Informati   | ion                   |                    |                           |                 |                              |                           |            |       |     |        |   |    |
| Item Overview       |                       |                    |                           |                 |                              |                           |            |       |     |        |   |    |
| Partner Information | on                    |                    |                           |                 |                              |                           |            |       |     |        |   |    |
| artner              | Number                | Name               | Street                    | Hous            | PostCode                     | City                      | Tele       | phone | Fax | E-mail |   |    |
| old-to Party        | 31                    | Federal Elec       | Al Mizan Bldg,Beirut Area |                 | 12345                        | DUBAI                     |            |       |     |        |   |    |
|                     |                       |                    |                           |                 |                              |                           |            |       |     |        |   |    |
| Ship-To Address     | 31                    | FEWA Central Plant | FEWA Central Stores       |                 | 12345                        | Sharjah                   |            |       |     |        |   |    |
|                     |                       |                    | FEWA Central Stores       | )000822<br>Size |                              | Sharjah                   | Created By |       |     | ☆      | ٩ | (7 |
| ship-To Address     | Name 🛧 Q              |                    |                           | Size            | 22 V<br>Modified             |                           | Created By |       |     |        | ٩ | (3 |
| ship-To Address     | pace                  |                    |                           |                 | 22 V<br>Modified             | Sharjah<br>118 6:11:28 PM | Created By |       |     | ☆<br>☆ | ٩ | (  |
| ship-To Address     | Name 🛧 Q              |                    |                           | Size            | 22 ✔<br>Modified<br>10/24/20 |                           | Created By |       |     |        | ٩ | 0  |

#### 3.3 Add Work Details.

Add all the work related documents preferably as a pdf document in the below shown folder. End user from FEWA will review the attachments and if there is any missing information, more documents can be attached to the same folder.

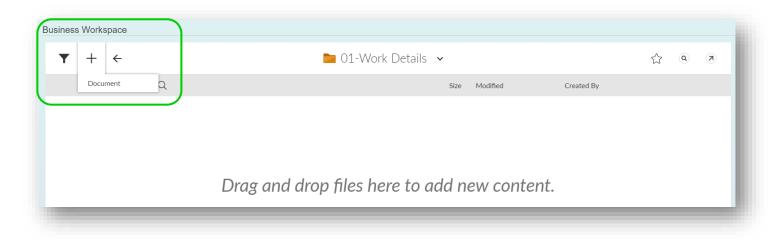

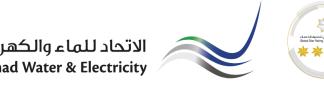

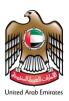

#### 3.4 Confirm Service.

Once the documents are attached, values are validated, click on "Process" Confirmation and "Confirm"

|                                                   | nication and Collaborat                                                                                                    | tion             |                                     |                                             |                                                                                                    |                   |                           |                                    |                                                       |                                                              |        |   |
|---------------------------------------------------|----------------------------------------------------------------------------------------------------|------------------|-------------------------------------|---------------------------------------------|----------------------------------------------------------------------------------------------------|-------------------|---------------------------|------------------------------------|-------------------------------------------------------|--------------------------------------------------------------|--------|---|
| -                                                 |                                                                                                    |                  |                                     |                                             |                                                                                                    |                   |                           |                                    |                                                       |                                                              |        |   |
| General                                           | Information                                                                                                    |                  |                                     |                                             |                                                                                                    |                   |                           |                                    |                                                       |                                                              |        |   |
| asic Data                                         |                                                                                                    |                  |                                     |                                             | Service Information                                                                                                    |                   |                           |                                    |                                                       |                                                              |        |   |
| onfirmation                                       | 1:                                                                                                    |                  | 4000008222                          | )                                           | Service Agent Name:                                                                                                    |                   |                           |                                    |                                                       |                                                              |        |   |
| ame:                                              |                                                                                                    |                  | Payment na                          | me                                          | Service Location:                                                                                                    |                   |                           |                                    |                                                       |                                                              |        |   |
| ate:                                              |                                                                                                    |                  | 24.10.2018                          |                                             |                                                                                                    |                   |                           |                                    |                                                       |                                                              |        |   |
| urchase Or                                        | rder No.:                                                                                                    |                  | 4000001322                          | 2                                           |                                                                                                    |                   |                           |                                    |                                                       |                                                              |        |   |
| tatus:                                            |                                                                                                    |                  |                                     |                                             |                                                                                                    |                   |                           |                                    |                                                       |                                                              |        |   |
| 10105.                                            |                                                                                                    |                  | In Process                          |                                             |                                                                                                    |                   |                           |                                    |                                                       |                                                              |        | _ |
| 1                                                 |                                                                                                    |                  | In Process                          |                                             |                                                                                                    |                   |                           |                                    |                                                       |                                                              |        |   |
| Item Ove                                          | erview                                                                                                    |                  | In Process                          |                                             |                                                                                                    |                   |                           |                                    |                                                       |                                                              |        |   |
| Item Ove                                          |                                                                                                    | elect All Desele |                                     | e Outstanding Quantiti                      | es Update Prices                                                                                                    |                   |                           |                                    |                                                       |                                                              |        |   |
| Item Ove                                          |                                                                                                    | elect All Desele |                                     | 0                                           | es] Update Prices                                                                                                    | Quantity          | Unit of Mea               | Quantity Or                        | Open                                                  | Net Value                                                    |        | t |
| Item Ove                                          | All I Collapse All Se                                                                                                    |                  | ect All                             | 0                                           |                                                                                                    | Quantity          | Unit of Mea               | Quantity Or                        | Open                                                  | Net Value<br>6,000.00 AED                                    |        |   |
| Item Ove<br>Expand A<br>Number                    | All M Collapse All Se<br>Status                                                                                             |                  | ect All                             | 0                                           | Description                                                                                                    | Quantity<br>2.000 | Unit of Mea<br>Activ.unit |                                    |                                                       |                                                              |        |   |
| Item Ove<br>Expand A<br>Number<br>1<br>1.1        | NII → <sup>+</sup> Collapse All   Se<br>Status<br>In Process                                                                |                  | ect All   🕞 Propose<br>Product Type | Line Type                                   | Description<br>Lab Proficiency Testing                                                                                           |                   |                           |                                    | 1.000 Activ.uni                                       | 6,000.00 AED<br>3,000.00 AED                                 | Û      |   |
| Item Ove<br>Expand A<br>Number<br>1<br>1.1<br>1.2 | Status       In Process       In Process                                                                                    |                  | Product Type<br>Service             | Line Type<br>Standard Line                  | Description<br>Lab Proficiency Testing<br>Total Count,E.Coli,Coliform, pseudo.aeru                                               | 2.000             | Activ.unit                | 3.000 Activ.uni                    | 1.000 Activ.uni<br>1.000 Activ.uni                    | 6,000.00 AED<br>3,000.00 AED<br>1,500.00 AED                 | î<br>Î |   |
| Item Ove                                          | Image: Nitron Status     Status       Status     In Process       In Process     In Process       In Process     In Process |                  | Product Type<br>Service<br>Service  | Line Type<br>Standard Line<br>Standard Line | Description<br>Lab Proficiency Testing<br>Total Count,E. Coli, Coliform, pseudo.aeru<br>Inorganic Components ,Routine Components | 2.000             | Activ.unit<br>Activ.unit  | 3.000 Activ.uni<br>2.000 Activ.uni | 1.000 Activ.uni<br>1.000 Activ.uni<br>1.000 Activ.uni | 6,000.00 AED<br>3,000.00 AED<br>1,500.00 AED<br>1,500.00 AED |        |   |

#### 3.5 *Confirmation Status.*

Once the services are verified against Confirmation and the PO/Contract, Fewa End user will accept the confirmations. The status of the confirmations can be viewed in Document Flow Path : Purchase Order  $\rightarrow$  Display Document Flow  $\rightarrow$  Confirmation

| Document Flow   |            |                  |               |                      | Back to Docun |
|-----------------|------------|------------------|---------------|----------------------|---------------|
| Document Type   | Number     | Document Name    | Document Date | Status               | Total Value   |
| Purchase Order  | 1000008635 | PO               | 22.10.2018    | Confirmed            | 16,890.00 AED |
| Shipping Notif. | 3000001246 | ASN              | 22.10.2018    | Sent                 | 0.00          |
| Shipping Notif. | 3000001250 | DO Number : 2345 | 23.10.2018    | In Process           | 0.00          |
| Goods Receipt   | 4000008220 | GR               | 22.10.2018    | New                  | 13.00 AED     |
| Confirmation    | 4000008222 | Payment name     | 24.10.2018    | Accepted by Customer | 6,000.00 AED  |

#### 4 Invoice.

All the invoices for materials / services of Fewa purchase orders are accepted via portal Invoice. Therefore, the supplier mandatorily has to create Invoice for every material / services delivered. The information in the Invoice should be accurate.

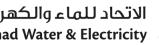

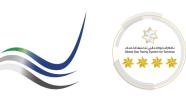

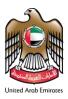

#### 4.1 Create Invoice (Material)

All the material items supplied via ASN will receive GR upon Fewa Stores acceptance. The Invoice for the material supply can be created with respect to the FEWA GR received. Supplier has to **Accept** Goods Receipt and **Create Invoice** for the received Goods Receipt

Path : Purchase Order  $\rightarrow$  Document Flow  $\rightarrow$  Goods Receipt  $\rightarrow$  Create Invoice

|               |         |         | nt Flow   🖨 Print |               |                     |
|---------------|---------|---------|-------------------|---------------|---------------------|
| General Infor | mation  |         | ,,                |               |                     |
| Basic Data    |         |         |                   |               |                     |
| Number:       |         | 400000  | 8220              |               |                     |
| Name:         |         | GR      |                   |               |                     |
| Date:         |         | 22.10.2 | 018               |               |                     |
| Status:       |         | New     |                   |               |                     |
| Item Overvie  | N       |         |                   |               |                     |
|               |         |         |                   |               |                     |
| Number        | Product |         | Description       | Purchase Orde | Purchase Order Item |

- Invoice Name
- Update Prices
- Save

| Send Save                    | X Cancel   Update Prices   🖨 | Print Download   |                  |                                                  |                        |                               |                                  |                        |     |
|------------------------------|------------------------------|------------------|------------------|--------------------------------------------------|------------------------|-------------------------------|----------------------------------|------------------------|-----|
| Communicati                  | on and Collaboration         |                  |                  |                                                  |                        |                               |                                  |                        | (   |
| General Infor                | mation                       |                  |                  |                                                  |                        |                               |                                  |                        | = ; |
| Basic Data                   |                              |                  |                  |                                                  |                        | Terms of Payment              |                                  |                        |     |
| Number:                      |                              | 500000440        |                  |                                                  | Payment in Days        |                               | Discount in %                    |                        |     |
| Name:<br>Date:               |                              | Invoice Number   |                  |                                                  |                        | 0                             | 0.000                            |                        |     |
|                              |                              | 24.10.2018       |                  |                                                  |                        | 0                             | 0.000                            |                        |     |
| External Referenc<br>Status: |                              | 0000000004000001 | 1322             |                                                  |                        | 0                             |                                  |                        |     |
| Sidius.                      |                              | In Process       |                  |                                                  |                        |                               |                                  |                        |     |
|                              |                              |                  |                  |                                                  |                        |                               |                                  |                        |     |
| Unplanned Delive             | ry Costs:                    |                  | 0.00             | AED                                              |                        |                               |                                  |                        |     |
| Unplanned Delive             | ry Costs:                    |                  | 0.00             | AED                                              |                        |                               |                                  |                        |     |
| Unplanned Delive             | ry Costs:                    |                  | 0.00             | AED                                              |                        |                               |                                  |                        |     |
| Unplanned Delive             | -<br>                        |                  | 0.00             | AED                                              |                        |                               |                                  |                        | - > |
|                              | N                            | Product          | 0.00<br>Quantity | AED<br>Unit of Measure                           | Net Value              | Тах                           | External Reference               | Purchase Order Item    | •   |
| Item Overview                | N                            |                  |                  |                                                  | Net Value<br>13.00 AED | Tax<br>AE Input VAT 5% - got❤ | External Reference<br>4000001322 | Purchase Order Item 10 |     |
| Item Overview                | w Description                |                  | Quantity         | Unit of Measure                                  | 13.00 AED              |                               |                                  |                        |     |
| Item Overview                | w Description                |                  | Quantity         | Unit of Measure<br>each<br>Net Value             | 13.00 AED              |                               |                                  | 10                     |     |
| Item Overview                | w Description                |                  | Quantity         | Unit of Measure<br>each<br>Net Value<br>Unplanne | 13.00 AED              |                               |                                  | 10<br>13.00 AED        |     |

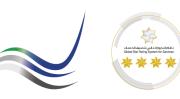

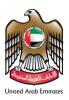

#### 4.2 Create Invoice (Service)

All the service confirmed via confirmations will be accepted upon Fewa End User acceptance. The Invoice for the services can be created with respect to the accepted Confirmations. Supplier has to go to the confirmation to **Create Invoice**.

Path : Purchase Order  $\rightarrow$  Document Flow  $\rightarrow$  Confirmation  $\rightarrow$  Create Invoice

| nfirmation: 4 |                          |               |                     |               |                                            |                  |                  |                  |              |
|---------------|--------------------------|---------------|---------------------|---------------|--------------------------------------------|------------------|------------------|------------------|--------------|
| Create Invoid | ce Copy Display Docu     | ment Flow   🖨 | Print Download      |               |                                            |                  |                  |                  |              |
| Communi       | cation and Collaboration |               |                     |               |                                            |                  |                  |                  |              |
|               |                          |               |                     |               |                                            |                  |                  |                  |              |
|               |                          |               |                     |               |                                            |                  |                  |                  |              |
| General Ir    | nformation               |               |                     |               |                                            |                  |                  |                  |              |
| Basic Data    |                          |               |                     |               | Service Information                        |                  |                  |                  |              |
| onfirmation:  |                          |               | 400008222           |               | Service Agent Name:                        |                  |                  |                  |              |
| lame:         |                          |               | Payment name        |               | Service Location:                          |                  |                  |                  |              |
| ate:          |                          |               | 24.10.2018          |               |                                            |                  |                  |                  |              |
| urchase Ord   | er No.:                  |               | 4000001322          |               |                                            |                  |                  |                  |              |
| tatus:        |                          |               | Accepted by Custome | r             |                                            |                  |                  |                  |              |
| ltem Over     | view                     |               |                     |               |                                            |                  |                  |                  |              |
|               |                          |               |                     |               |                                            |                  |                  |                  |              |
| Expand All    | ▶↑ Collapse All          |               |                     |               |                                            |                  |                  |                  |              |
| Number        | Status                   | Product       | Product Type        | Line Type     | Description                                | Quantity         | Quantity Orde    | Open             | Net Value    |
| 1             | Accepted                 |               |                     |               | Lab Proficiency Testing                    |                  |                  |                  | 6,000.00 AED |
| 1.1           | Accepted                 |               | Service             | Standard Line | Total Count, E.Coli, Coliform, pseudo.aeru | 2.000 Activ.unit | 3.000 Activ.unit | 3.000 Activ.unit | 3,000.00 AED |
| 1.2           | Accepted                 |               | Service             | Standard Line | Inorganic Components ,Routine Components   | 1.000 Activ.unit | 2.000 Activ.unit | 2.000 Activ.unit | 1,500.00 AED |
| 1.3           | Accepted                 |               | Service             | Standard Line | Routine Metals (Treated Water)             | 1.000 Activ.unit | 2.000 Activ.unit | 2.000 Activ.unit | 1,500.00 AED |
|               |                          |               |                     |               | Net Value                                  |                  |                  | 6,000.00 AED     |              |

- Invoice Name
- Update Prices
- Save

| Basic Data         Terms of Payment           Number:         500000441           Name:         Invoice Number 1234           Date:         24.10.2018           External Reference No.:         0000000001322           In Process         0.000           Unplanned Delivery Costs:         0.00           Mumber         0.000           External Reference No.:         0.000           Oot         0.000           Unplanned Delivery Costs:         0.00           AED         Item Overview           Item Overview         Item Overview           Number         Description           Product         Quantity           Unit of Measure         Net Value           10         Lab Proficiency Testing           1.000         Activ unit           6,000.00 AED           0.00 AED           0.00 AED           0.00 AED           0.00 AED           0.00 AED           0.00 AED           0.00 AED           0.00 AED           0.00 AED                                                                                                    | Process Invoice: 50000 | 000441<br>Cancel   Update Prices   🖨 | Print Download |          |                 |               |     |                        |                    |                     |     |
|----------------------------------------------------------------------------------------------------|------------------------|--------------------------------------|----------------|----------|-----------------|---------------|-----|------------------------|--------------------|---------------------|-----|
| Basic Data         Terms of Payment           Number:         1nvoice Number 1234           Date:         24 10 2018           External Reference No:         0000000000000001322           Status:         In Process           Unplanned Delivery Costs:         0.00           Mumber         0.00           Implaned Delivery Costs:         0.00           Number         Description           Product         Quantity           Unplanned Delivery Costs         1.000           Activ unit         6,000.00 AED           Number         Description           Product         Quantity           Unplanned Delivery Costs         0.00           Activ unit         6,000.00 AED           Activ unit         6,000.00 AED           Net Value         6,000.00 AED           Unplanned Delivery Costs         0.00AED           0.00 AED         300.00 AED                                                                                                    | Communication a        | and Collaboration                    |                |          |                 |               |     |                        |                    |                     |     |
| Number:         500000441           Name:         Invoice Number 1234           Date:         24 10 2018           External Reference No.:         000000000000001322           Status:         In Process           Unplanned Delivery Costs:         0.000           AED         External Reference No.:           Date:         0.000           Unplanned Delivery Costs:         0.000           AED         External Reference No.:           Number         Description           Product         Quantity           Unit of Measure         Net Value           10         Lab Proficiency Testing           1.000         Activ unit           6,000.00 AED           Unplanned Delivery Costs           AE Input VAT 5% - services                                                                                                    | General Informati      | ion                                  |                |          |                 |               |     |                        |                    |                     | = × |
| Name:       Invoice Number 1234         Date:       24.10.2018         O000000000000000000000000000000000000                                                                                                    | Basic Data             |                                      |                |          |                 |               |     | Terms of Payment       |                    |                     |     |
| Date:       24.10.2018       0.000       0.000         External Reference No:       000000000400001322       0       0       0         Status:       In Process       0.00       0       0       0         Unplanned Delivery Costs:       0.00       AED                                                                                                    | Number:                |                                      | 5000000441     |          |                 |               |     | Payment in Days        | Discou             | int in %            |     |
| External Reference No.:       000000000010322<br>In Process       0000000000000322<br>In Process       000000000000000000000000000000000000                                                                                                    |                        |                                      |                |          |                 |               |     | 0                      | 0.000              |                     |     |
| Status:     0       In Process     0.00       Unplanned Delivery Costs:     0.00       AED         Item Overview         Item Overview           Item Overview </td <td></td> <td></td> <td></td> <td></td> <td></td> <td></td> <td></td> <td>0</td> <td>0.000</td> <td></td> <td></td>                                                                                                    |                        |                                      |                |          |                 |               |     | 0                      | 0.000              |                     |     |
| In roccss       0.00       AED         Item Overview       Item Overview |                        | D.:                                  |                | 2        |                 |               |     | 0                      |                    |                     |     |
| Item Overview       Tax       External Reference       Purchase Order Item         10       Lab Proficiency Testing       1.000       Activ.unit       6,000.00       AED       AE Input VAT 5% - serv       4000001322       0000000020       1         Net Value         Net Value         Unplanned Delivery Costs         AE Input VAT 5% - services         300.00 AED         0.00 AED         Jungtanned Delivery Costs         AE Input VAT 5% - services                                                                                                    | olulus.                |                                      | In Process     |          |                 |               |     |                        |                    |                     |     |
| Number       Description       Product       Quantity       Unit of Measure       Net Value       Tax       External Reference       Purchase Order Item         10       Lab Proficiency Testing       1.000       Activ unit       6,000.00       AED       AE Input VAT 5% - serv       4000001322       0000000020       1         Net Value         Unplanned Delivery Costs         AE Input VAT 5% - services                                                                                                    | Unplanned Delivery Co  | osts:                                | 0.0            | 00       | AED             |               |     |                        |                    |                     |     |
| Number       Description       Product       Quantity       Unit of Measure       Net Value       Tax       External Reference       Purchase Order Item         10       Lab Proficiency Testing       1.000       Activ.unit       6,000.00       AED       AE Input VAT 5% - serv       4000001322       0000000020       1         Net Value         Unplanned Delivery Costs         AE Input VAT 5% - services                                                                                                    |                        |                                      |                |          |                 |               |     |                        |                    |                     |     |
| 10         Lab Proficiency Testing         1.000         Activ. unit         6,000.00         AED         AE Input VAT 5% - ser •         4000001322         000000000         E           Net Value           Unplanned Delivery Costs         6,000.00 AED         0.00 AED         0                                                                          | 📑 Item Overview        |                                      |                |          |                 |               |     |                        |                    |                     | = × |
| Net Value     6,000.00 AED       Unplanned Delivery Costs     0.00 AED       AE Input VAT 5% - services     300.00 AED                                                                                                    | Number                 | Description                          | Product        | Quantity | Unit of Measure | Net Value     |     | Tax                    | External Reference | Purchase Order Item |     |
| Unplanned Delivery Costs 0.00 AED<br>AE Input VAT 5% - services 300.00 AED                                                                                                    | 10                     | Lab Proficiency Testing              |                | 1.000    | Activ.unit      | 6,000.00      | AED | AE Input VAT 5% - ser▼ | 4000001322         | 000000020           | Û   |
| AE Input VAT 5% - services 300.00 AED                                                                                                    |                        |                                      |                |          | Net Value       |               |     |                        |                    | 5,000.00 AED        |     |
|                                                                                                    |                        |                                      |                |          | Unplanned       | Delivery Cos  | ts  |                        |                    | 0.00 AED            |     |
|                                                                                                    |                        |                                      |                |          | AE Input \      | AT 5% - servi | ces |                        |                    | 300.00 AED          |     |
| Gross Price 6,300.00 AED                                                                                                    |                        |                                      |                |          | Gross Pric      |               |     |                        |                    | 5,300.00 AED        |     |

#### الاتحاد للماء والكهر ad Water & Electricity

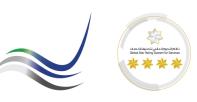

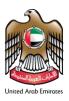

#### 4.3 Invoice Business Workspace

Once the document is saved, the business workspace for the Invoice will be created. All the details related to the Invoice should be attached to the Business workspace folders of Invoice. Go to Invoice Business Workspace to add the Payment related documents. Path : Invoice → Business Workspace → Tax Invoice

| Communicatio   | on and Collaboration    |   |              |                                                   |                     |              |                       |                        |                  |         |
|----------------|-------------------------|---|--------------|---------------------------------------------------|---------------------|--------------|-----------------------|------------------------|------------------|---------|
|                |                         |   |              |                                                   |                     |              |                       |                        |                  |         |
| General Inform | nation                  |   |              |                                                   |                     |              |                       |                        |                  |         |
| Item Overview  | ,                       |   |              |                                                   |                     |              |                       |                        |                  |         |
| lumber         | Description             |   | Product      | Quantity                                          | Ne                  | et Value     | Tax                   | External Reference No. | Purchase Ord     | der Ite |
| 10             | Lab Proficiency Testing |   |              |                                                   | 0 Activ.unit        | 6,000.00 AED | AE Input VAT 5% - ser | 4000001322             | 000000           | 002     |
|                |                         |   |              | Net Value                                         |                     |              |                       |                        | 00 AED           |         |
|                |                         |   |              |                                                   | Delivery Costs      |              |                       |                        | 00 AED<br>00 AED |         |
|                |                         |   |              |                                                   |                     |              |                       |                        |                  |         |
|                |                         |   |              |                                                   | AT 5% - services    |              |                       |                        |                  |         |
|                |                         |   |              | AE Input V/<br>Gross Price                        |                     |              |                       |                        | 00 AED           |         |
| Partner Inform | nation                  |   |              |                                                   |                     |              |                       |                        |                  |         |
| Partner Inform | ation                   |   |              |                                                   |                     |              |                       |                        |                  |         |
|                |                         |   |              |                                                   |                     |              |                       |                        |                  |         |
|                |                         |   |              | Gross Price                                       | 8                   |              |                       |                        |                  |         |
|                |                         |   | SUS Invoice  | Gross Price                                       | 8                   |              |                       | 6,300.                 |                  | (:      |
| siness Work    | kspace                  |   | SUS Invoice  | Gross Price                                       | •                   |              |                       | 6,300.                 | 00 AED           | (.      |
| siness Work    |                         | • | SUS Invoice  | Gross Price                                       | 8                   | Created By   |                       | 6,300.                 | 00 AED           |         |
| siness Work    | kspace                  | • | SUS Invoice_ | Gross Price<br>5000000441<br>Size M               | •                   |              |                       | 6,300.                 | 00 AED           | (       |
| Туре           | kspace<br>Name ↑ Q      |   | SUS Invoice  | Gross Price<br>5000000441<br>Size M<br>0 items 10 | e<br>. Y<br>odified | 9 PM         |                       | 6,300.                 | 00 AED           |         |

#### 4.4 Add Invoice Documents

Add all the Invoice preferably as a pdf document in the below shown folder.

Fewa Finance will review the attachments and if there is any missing information, more documents can be attached to the same folder.

Path : Invoice → Business Workspace → Tax Invoice

| ▼ + ←           | 01-Tax Invoice 🗸             | \$<br>2 7 |
|-----------------|------------------------------|-----------|
| Document        | Size Modified Created By     |           |
| Tax Invoice.pdf | 140 KB 10/24/2018 7:49:25 PM | ☆         |

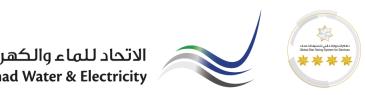

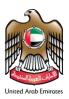

#### 4.5 Send Invoice

Once the documents are attached, values are validated, click on "Process" Invoice and "Send"

| Communication                              | n and Collaboration |                     |          |                                                      |                       |     |                        |                                    |                                      |   |
|--------------------------------------------|---------------------|---------------------|----------|------------------------------------------------------|-----------------------|-----|------------------------|------------------------------------|--------------------------------------|---|
|                                            |                     |                     |          |                                                      |                       |     |                        |                                    |                                      |   |
| General Informa                            | ation               |                     |          |                                                      |                       |     |                        |                                    |                                      |   |
| Basic Data                                 |                     |                     |          |                                                      |                       |     | Terms of Payment       |                                    |                                      |   |
| Number:                                    |                     | 500000441           |          |                                                      |                       |     | Payment in Days Discou |                                    | scount in %                          |   |
| lame:                                      |                     | Invoice Number 1234 |          |                                                      |                       |     | 0                      | 0.0                                | 0                                    |   |
| )ate:                                      |                     | 24.10.2018          |          |                                                      |                       |     | 0                      | 0.0                                | 0                                    |   |
| xternal Reference I                        | No.:                | 0000000004000001322 |          |                                                      |                       |     | 0                      |                                    |                                      |   |
| Status:                                    |                     |                     |          |                                                      |                       |     |                        |                                    |                                      |   |
| nplanned Delivery                          | (Costs:             | In Process          | 00       | AED                                                  |                       |     |                        |                                    |                                      |   |
|                                            |                     |                     | 20       | AED                                                  |                       |     | V                      |                                    |                                      |   |
| Inplanned Delivery                         |                     |                     | 00       | AED                                                  |                       |     | U                      |                                    |                                      | [ |
| Item Overview                              |                     |                     | Quantity | AED<br>Unit of Measure                               | Net Value             |     | Tax                    | External Reference I               | lo. Purchase Order Item              |   |
| Item Overview                              |                     | 0.0                 |          |                                                      | Net Value<br>6,000.00 | AED |                        | External Reference I<br>4000001322 | io. Purchase Order Item<br>000000020 |   |
| Item Overview                              | Description         | 0.0                 | Quantity | Unit of Measure                                      | 6,000.00              | AED | Tax                    |                                    |                                      |   |
| Item Overview                              | Description         | 0.0                 | Quantity | Unit of Measure<br>Activ.unit<br>Net Valt            | 6,000.00              | AED | Tax                    |                                    | 000000020                            |   |
| Jnplanned Delivery Item Overview Number 10 | Description         | 0.0                 | Quantity | Unit of Measure<br>Activ.unit<br>Net Vali<br>Unplani | 6,000.00              | AED | Tax                    |                                    | 0000000020<br>6,000.00 AED           | ľ |

#### 4.6 Invoice Status

Once the Invoices are verified against Goods Receipt / Service Entry and the PO/Contract, Fewa Finance will post the invoices for payment. The status of the invoices can be viewed in Document Flow Path : Purchase Order  $\rightarrow$  Display Document Flow  $\rightarrow$  Invoice

|                 |            |                     |               |                      | Back to Do    |
|-----------------|------------|---------------------|---------------|----------------------|---------------|
| Document Type   | Number     | Document Name       | Document Date | Status               | Total Value   |
| Purchase Order  | 100008635  | PO                  | 22.10.2018    | Confirmed            | 16,890.00 AED |
| Shipping Notif. | 3000001246 | ASN                 | 22.10.2018    | Sent                 | 0.00          |
| Shipping Notif. | 3000001250 | DO Number : 2345    | 23.10.2018    | In Process           | 0.00          |
| Goods Receipt   | 400008220  | GR                  | 22.10.2018    | Document Read        | 13.00 AED     |
| Confirmation    | 400008222  | Payment name        | 24.10.2018    | Accepted by Customer | 6,000.00 AED  |
| Invoice         | 500000440  | Invoice Number      | 24.10.2018    | In Process           | 13.65 AED     |
| Invoice         | 500000441  | Invoice Number 1234 | 24.10.2018    | Document Sent        | 6,300.00 AED  |

End Of The Document.